## Random Numbers

Dieter W. Heermann

Monte Carlo Methods

2015

Dieter W. Heermann (Monte Carlo Methods) [Random Numbers](#page-25-0) 2015 1 / 26

<span id="page-0-0"></span> $2990$ 

重

メロメ メ都 メメ きょくきょ

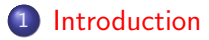

#### [Generators based on Recursion](#page-4-0)

- **[Linear Congruential Generators](#page-5-0)**
- [Inverse Congruential Generators](#page-6-0)
- [Add-with-Carry/Subtract-with-Carry Generators](#page-10-0)
- [Fibonacci Generators](#page-11-0)
- 3 [Non-Uniform Distributions](#page-15-0)
- 4 [The Accept/Reject Method](#page-19-0)
- 5 [Testing Random Numbers](#page-21-0)

#### **[Literature](#page-25-0)**

-4 B X

<span id="page-1-0"></span> $200$ 

Anyone who considers arithmetical methods of producing random digits is, of course, in a state of sin. John Von Neumann, 1951

**← ロ ▶ → イ 同** 

<span id="page-2-0"></span> $\Omega$ 

化重新润滑脂

Intuitively, we can list a number of criteria that a sequence of numbers must fulfill to pass as a random number sequence:

- **·** unpredictability,
- independence,
- without pattern.

These criteria appear to be the minimum request for an algorithm to produce random numbers. More precisely we can formulate:

- uniform distribution,
- **•** uncorrelated.
- passes every test of randomness.
- large period before the sequence repeats (see later),
- sequence repeatable and possibility to vary starting values,
- **•** fast algorithm.

<span id="page-3-0"></span> $QQ$ 

イロト イ押ト イヨト イヨト

The most common generators use very basic operations and apply them repeatedly on the numbers generated in previous steps. We formulate this as a recursion relation

$$
x_{i+1} = G(x_i), \qquad x_0 = \text{initial value} \quad , \tag{1}
$$

where we have made explicit only the dependence on the immediate predecessor. The most important representatives of this class of generators are the

- **o** linear congruential,
- lagged Fibonacci,
- shift-register or a
- **•** combination of linear congruential.

<span id="page-4-0"></span> $QQ$ 

# Linear Congruential Generators

A very simple generator is constructed using the modulo function.

$$
G(x) = (xa + b) \bmod M \tag{2}
$$

This function produces a dilatation, translation and a folding back into the interval. Random number generators based on this function are called linear congruential generators or LCG(a,b,M) for short. If we assume integers as the set on which the modulo function is defined, then for example, the range of integer numbers for a 32-bit architecture is at most  $M = 2^{31} - 1$ . Here we assume that one bit is taken for the sign of the number. Then the numbers range at most from 0 to  $M - 1$ . Of course, we can map these onto the real interval between 0 and 1, recognizing that this is an approximation to the real-valued random numbers.

<span id="page-5-0"></span>K ロ ▶ K @ ▶ K 할 ▶ K 할 ▶ ... 할 → 9 Q @

## Inverse Congruential Generators

A very simple generator is constructed using the modulo function.

$$
x_{n+1} = (x_n^{-1}a + b) \bmod M \quad , \tag{3}
$$

where  $x_n^{-1}$  is the multiplicative inverse of  $x_n$  in the integers mod $m$  with  $0^{-1}$  defined as 0.

<span id="page-6-0"></span> $\Omega$ 

医单位 医单位

- $\bullet$  The choice of the parameters a, b and M determine the statistical properties and how many different numbers we can expect before the sequence repeats itself.
- $\bullet$  The period can be shown to be maximal, if M is chosen to be a prime number. Then the whole range of numbers occurs.
- Here we only consider modulo generators with  $b = 0$ .
- Such generators are called *multiplicative* and the short form MLCG(a,M) is used for such generators.
- These are the most commonly used, since one can show that *additive* generators, i.e. generators with  $b$  in general non zero have undesirable statistical properties.
- $\bullet$  The choices for the parameter a are manifold. For example  $a = 16807$ , 630360016 or 397204094 are possible choices with  $M = 2^{31} - 1$ .

<span id="page-7-0"></span> $QQ$ 

KONKAPIK KENYEN E

```
/*-------------------------------------------------------------------------- */
/* Modulo Generator */
 /*-------------------------------------------------------------------------- */
int ModGenerator(modul,multi,inc,seed,max_sweeps,x)
      int modul;<br>int modul;
  int multi;
 int inc;
       int seed;
                             \frac{max\_sweeps}{*x};
      float
,
      \begin{array}{cc} \texttt{\#}\xspace{0.1cm} & \texttt{\#}\xspace{0.1cm} & \texttt{\#}\xspace{0.1cm} & \texttt{\#}\xspace{0.1cm} & \texttt{\#}\xspace{0.1cm} & \texttt{\#}\xspace{0.1cm} & \texttt{\#}\xspace{0.1cm} & \texttt{\#}\xspace{0.1cm} & \texttt{\#}\xspace{0.1cm} & \texttt{\#}\xspace{0.1cm} & \texttt{\#}\xspace{0.1cm} & \texttt{\#}\xspace{0.1cm} & \texttt{\#}\xspace{0.1cm} & \texttt{\#}\xspace{0.1cm} & \texttt /* Declarations */
 /*---------------------------------------------------------- */
       int i;
       double r;
       double factor, increment, modulus;
      \frac{*}{\sqrt{*}} /* End of declares */
 /*---------------------------------------------------------- */
       r = (double) seed;
       factor = (double) multi;
       increment = (double) inc;
      modulus = (donb1e) moduli;
      for(i=0; i< max sweeps; i++) {
         r=fmod(r*factor + increment,modulus);
        x[i] = (float) r / nodulus; }
       return 0;
}
```
<span id="page-8-0"></span> $OQ$ 

K ロンス 御 > ス ヨ > ス ヨ > 一 ヨ

#### **ln**  $C/C++$ :

```
#include <stdlib.h> 
int iseed, randInt; 
float randFloat; 
srand(iseed); 
randInt = rand();
randFloat = (float) randInt / (float) RAND MAX;
```
<span id="page-9-0"></span>イロト イ母 トイミト イミト ニヨー りんぴ

### Add-with-Carry/Subtract-with-Carry Generators

- Add-with-carry and subtract-with-carry generators rely on two numbers, the carry c and the modular base M.
- Add-with-carry generator;

$$
x_{n+1} = (x_{n-s} + x_{n-r} + c) \bmod M
$$
 (4)

• Subtract-with-carry

$$
x_{n+1} = (x_{n-s} - x_{n-r} - c) \bmod M
$$
 (5)

Problems:

- Require an initial seed of a sufficiently long sequence.
- Pairs (or triplets) of terms fall on planes (see modulo generator).

<span id="page-10-0"></span> $200$ 

### Fibonacci Generators

The *lagged Fibonacci generator*, symbolically denoted by  $LF(p,q,\otimes)$  with  $p > q$ , is based on a Fibonacci sequence of numbers with respect to an operation which we have given the generic symbol ⊗. Let S be the model set for the operation  $\otimes$ , for example the positive real numbers, the positive integers, or the set  $S = \{0, 1\}$ . The binary operation

 $\otimes$  computes a new number from previously generated numbers with a lag  $p$ 

$$
x_n = x_{n-p} \otimes x_{n-q} \quad , \quad p > q \qquad . \tag{6}
$$

To start the generator we need p numbers. These can be generated using for example a modulo generator. The advantage of the lagged Fibonacci generator, apart from removing some of the deficiencies that are build into the modulo type generators, is that one can operate on the level of numbers or on the level of bits.

<span id="page-11-0"></span>K ロ ▶ K 個 ▶ K 로 ▶ K 로 ▶ 『로 』 ◇ Q Q @

```
for(i=0; i< max_sweeps; i++) {
   mf[p] = mf[p] + mf[q];if ( mf[p] > 1 ) mf[p] = 1;
   x[i] = m[f[p];if (++p == lagP-1) p = 0;if ( +q == lagP-1 ) q = 0;
 }
```
<span id="page-12-0"></span>K ロ ▶ K 個 ▶ K 로 ▶ K 로 ▶ - 로 - K 9 Q @

#### In the following I have listed some lagged Fibonacci generators:

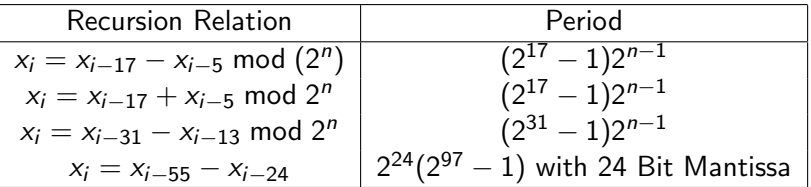

<span id="page-13-0"></span> $2980$ 

イロト イ母 トイヨ トイヨト

#### Example: The shift bit register generator R250

**R250.C Page 1 of 2 Printed For: Heermann**

```
# include <math.h>
# define RAND_MAX 2147483647
/*================================================================*/
/* */
/* Random Number Generator: R 2 5 0 */
/* */
/* program version 1.0 for C */
/* Dieter W. Heermann \gamma /* \gamma may 1990 \gamma /*
/* may 1990 */
/*================================================================*/
int init_r250(seed, m_f_ptr)
    int seed;
    int *m_f_ptr;
   ,
     int i,tmp, dummy, one ;
     int *start;
    \begin{array}{rcl}\n\texttt{start} & = & n_f \texttt{ptr}; \\
\texttt{grand} & = & n_i \texttt{str};\n\end{array} srand(seed);
 one = 1;
     /* warm up the usual random number generator */
     for (i=0; i< 100; i++)
        {dummy = rand();
 }
     /* now draw the 250 (251)initial bit sequences */
     for (i=0 ; i<251; i++)
       {x<sup>n</sup> f ptr++ = rand();
 }
     /* now orthogonalize as best as we can */
     m_f_ptr = start;
     for (i=0; i < 30; i++)
      {f \text{tmp}} = *n f ptr;
  *m_f_{\text{per}} = \text{tmp} \mid \text{one};= one \ll 1;
   m_f_ptr++;
        }
     return 0;
   }
int r250 (n, x_ptr, m_f_ptr, save)
   int n;
    float *x_ptr;
    int *m_f_ptr;
    int save;
    {
     int ind ;
     int j, min,k,ll;
     float *ran_ptr;
    \begin{array}{ccc} \text{ind} & = & \text{save}; \\ \text{11} & = & \text{011} \end{array}= n + 250;
    ran_ptr = x_ptr;\sim 15
```
For example, we can construct a generalized shift-register generator GFSR(p,q,⊗), where the operation is interpreted as the exclusive or, which acts on every of the 32 bits in a computer word. This generator is also known under the name of R250. [\(Follow this link to](http://wwwcp.tphys.uni-heidelberg.de/download/Vorlesung/R250.C) [access the code for the](http://wwwcp.tphys.uni-heidelberg.de/download/Vorlesung/R250.C) [R250.c.\)](http://wwwcp.tphys.uni-heidelberg.de/download/Vorlesung/R250.C)

イロト イ母 トイヨ トイヨト

÷

<span id="page-14-0"></span> $\Omega$ 

## Non Uniform Distributions

- Let us turn now to the generation of non-uniform distributions. First we look at the normal or Gaussian distribution.
- Typically algorithms generating non-uniform variates do so by converting uniform variates.
- In its most straightforward form a normal deviate x with mean  $\langle x \rangle$ and standard deviation  $\sigma$  is produced as follows:
- Let *n* be an integer, determined by the needed accuracy. Then • sum *n* uniform random numbers  $r_i$  from the interval  $(-1, 1)$ :

$$
s_n=\sum_{i=1}^n r_i
$$

and let  $x=<$   $x>+\sigma s_n\sqrt{3.0/n}$  .

<span id="page-15-0"></span> $\Omega$ 

KONKAPIK KENYEN E

- Let  $G(x)$  be a function on the interval [a, b] with  $0 < G(x) < 1$  and  $f(x)$  the probability distribution  $f(x) = a \exp[-G(x)]$ , where a is a constant.
	- 1: Generate r from a uniform distribution on  $(0, 1)$

2: Set 
$$
x = a + (b - a)r
$$

- 3: Calculate  $t = G(x)$
- 4: Generate  $r_1, r_2, ..., r_k$  from a uniform distribution on  $(0, 1)$  (k is determined from the condition  $t > r_1 > r_2 > ... > r_{k-1} < r_k$ )
- 5: if  $t < r_1$  then
- 6:  $k = 1$

7: end if

8: if  $k$  is even then

9: reject  $x$  and go to 1

10: else

11:  $\times$  is a sample

 $12:$  end if

<span id="page-16-0"></span> $\Omega$ 

K ロンス 御 > ス ヨ > ス ヨ > 一 ヨ

- An interesting method for generating normal variates is the *polar* method. It has the advantage that two independent, normally distributed variates are produced with practically no additional cost in computer time.
	- 1: Generate two independent random variables,  $U_1, U_2$  from the interval  $(0, 1)$ .

2: Set 
$$
V_1 = 2U_1 - 1
$$
,  $V_2 = 2U_2 - 1$ 

3: Compute— 
$$
S = V_1^2 + V_2^2
$$

- 4: if  $S > 1$  then
- 5: return to step 1

6: else

7: 
$$
x_1 = V_1 \sqrt{-2 \ln S/S}
$$
  
8:  $x_2 = V_2 \sqrt{-2 \ln S/S}$ 

9: end if

<span id="page-17-0"></span> $QQ$ 

イロト イ押ト イヨト イヨト

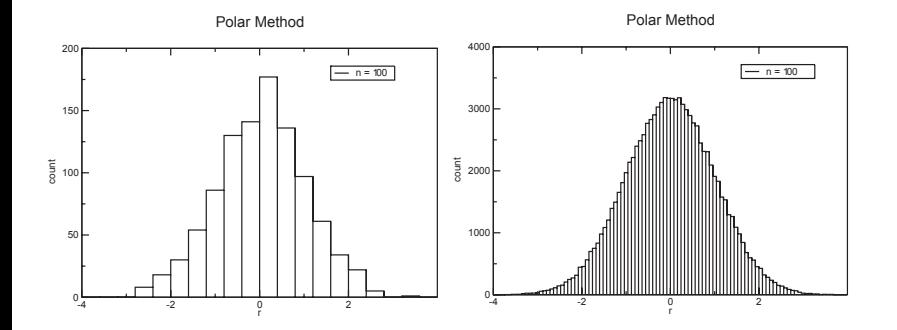

重

<span id="page-18-0"></span> $299$ 

K ロ ▶ K 御 ▶ K 君 ▶ K 君 ▶

# The Accept/Reject Method

- Another idea of converting one distribution into another is to accept or reject drawn number for an initial distribution such that the accepted numbers have the desired distribution.
- Assume that we are given a uniform random number generator  $U \sim (0, 1)$  and  $X \sim g$ .
- We want to generate  $Y \sim f$ .
- Assume that there exists a constant c such that  $f(x) < cg(x)$  for all x.
	- 1: Generate  $X \sim g$
	- 2: Generate  $U$  ∼ (0, 1)
	- 3: if  $U \leq f(X)/cg(X)$  then

$$
4: \quad Y=X
$$

- 5: else
- $6.$  Goto 1
- 7: end if

<span id="page-19-0"></span>ഹാര

KONKAPIK KENYEN E

• To proof that this is correct we show that

$$
P(X < y | U \leq f(X) / cg(X)) = P(Y \leq y) .
$$

Note that

$$
\frac{P(X < y | U \le f(X)/cg(X)) = P(Y \le y)}{P(U \le f(X)/cg(X))} = \frac{\int_{-\infty}^{y} \int_{0}^{f(x)/cg(x)} g(x) du dx}{\int_{-\infty}^{\infty} \int_{0}^{f(x)/cg(x)} g(x) du dx}
$$

which simplifies to

$$
\int_{-\infty}^{y} f(x) dx
$$

<span id="page-20-0"></span> $QQ$ 

 $\left\{ \begin{array}{ccc} 1 & 0 & 0 \\ 0 & 1 & 0 \end{array} \right.$ 

# Testing Random Numbers

- A number of statistical tests have been devised to check for the properties of random number generators. To name just a few prominent tests
	- $\chi^2$ ,
	- Kolmogorov-Smirnov,
	- **correlation.**
	- run and
	- visual test.
- The statistical tests are tests how well the empirical distribution, i.e., the generated sequence, fits a test distribution. For example, the simple frequency test  $\chi^2$  is a test that virtually all random number generators will pass.

<span id="page-21-0"></span> $\Omega$ 

イロメ イ何 メイヨメ イヨメーヨ

- The run test tests whether an empirical distribution has monotone decreasing or increasing subsequences and confronts these with the expectation for their occurrence.
- Let us assume that we want to test for monotone increasing subsequences. Such a test is called a *run test up*, otherwise *run test* down.
- A run of length r of a sequence  $x = (x_1, ..., x_n)$  is a maximal strictly monotonically increasing (decreasing) subsequence  $(x_i,...,x_{i+r-1})$ , i.e.,

$$
x_{i-1} > x_i < \ldots < x_{i+r-1} > x_{i+r}
$$
 (7)

with  $x_0$  positive infinite and  $x_{n+1}$  negative infinite.

<span id="page-22-0"></span>- വൈറ

イロト イ押ト イヨト イヨト ニヨ

- The expectation for the distribution of runs is derived from a simple permutation argument and will not be reproduced here.
- $\bullet$  For large n, one can show, that the probability to get a run of length r is given by  $r/(r+1)!$ , hence

$$
1/2, 1/3, 1/8, 1/30, 1/144, \dots \tag{8}
$$

- The way the test is derived shows that this tests for correlation in the generated sequence.
- The expected probabilities for the sequences reflect the independence from correlation.

<span id="page-23-0"></span> $\Omega$ 

イロト イ押ト イヨト イヨト

- A very easy test is the *lattice test*.
- Suppose we have to visit the sites of a simple cubic lattice  $L^3$  at random.
- The three coordinates are obtained from three successively generated random numbers  $r_1, r_2, r_3 \in (0, 1)$ , as

$$
1: ix = rz * L + 1
$$

2: 
$$
iy = rz * L + 1
$$

3: 
$$
iz = rz * L + 1
$$

where  $ix, iy, iz$  are integer variables, implying a conversion of the real right-hand sides to integers, i.e., removal of the fractional part.

- If there are no correlations between successively generated random numbers all sites will eventually be visited.
- However, only certain hyperplanes are visited if correlations exist.

<span id="page-24-0"></span>イロト イ押ト イヨト イヨト

#### **Literature**

- F. James, A review of pseudorandom number generators,Computer Physics Communications 60 (1990) 329-344
- G. Marsaglia et al., A random number generator for PC's, Computer Physics Communications 60 (1990) 345-349
- G. Marsaglia, Random numbers fall mainly in the planes, Proc Natl Acad Sci USA 1968; 61(1): 25201328.
- G. Marsaglia et al., Toward a universal random number generator, Stat. Prob. Lett. 9 (1990) 35
- CERN program library CERNLIB: RIWIAD, RADMUL, DIVONNE etc. VEGAS: G. P. Lepage, Journal of Computational Physics 27 (1978) 192- 203
- RAMBO: R. Kleiss et al., Computer Physics Communications 40 (1986) 359-373

<span id="page-25-0"></span> $QQ$ 

K ロ ▶ K 優 ▶ K 결 ▶ K 결 ▶ ○ 결